## Package 'parsel'

March 17, 2022

Type Package

Title Parallelized Dynamic Web-Scraping Using 'RSelenium'

Version 0.1.1

Description A system to increase the efficiency of dynamic web-scraping with 'RSelenium' by leveraging parallel processing. You provide a function wrapper for your 'RSelenium' scraping routine with a set of inputs, and 'parsel' runs it in several browser instances. Chunked input processing as well as error catching and logging ensures seamless execution and minimal data loss, even when unforeseen 'RSelenium' errors occur.

License MIT + file LICENSE

URL <https://github.com/till-tietz/parsel>

#### BugReports <https://github.com/till-tietz/parsel/issues>

Encoding UTF-8

**Imports** parallel  $(>= 3.6.2)$ , RSelenium, lubridate  $(>= 1.7.9)$ , utils  $(>= 2.10.1)$ , methods  $(>= 3.3.1)$ , purrr  $(>= 0.3.4)$ 

RoxygenNote 7.1.2

**Suggests** rmarkdown, knitr, test that  $(>= 3.0.0)$ , covr  $(>= 3.5.1)$ 

Config/testthat/edition 3

NeedsCompilation no

Author Till Tietz [cre, aut]

Maintainer Till Tietz <ttietz2014@gmail.com>

Repository CRAN

Date/Publication 2022-03-17 08:20:02 UTC

### R topics documented:

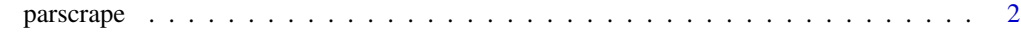

**Index** [4](#page-3-0)

<span id="page-1-0"></span>

#### Description

parallelize execution of RSelenium

#### Usage

```
parscrape(
  scrape_fun,
  scrape_input,
  cores = NULL,
  packages = c("base"),
  browser,
  ports = NULL,
  chunk_size = NULL,
  scrape_tries = 1,
  proxy = NULL,
  extraCapabilities = list()
)
```
#### Arguments

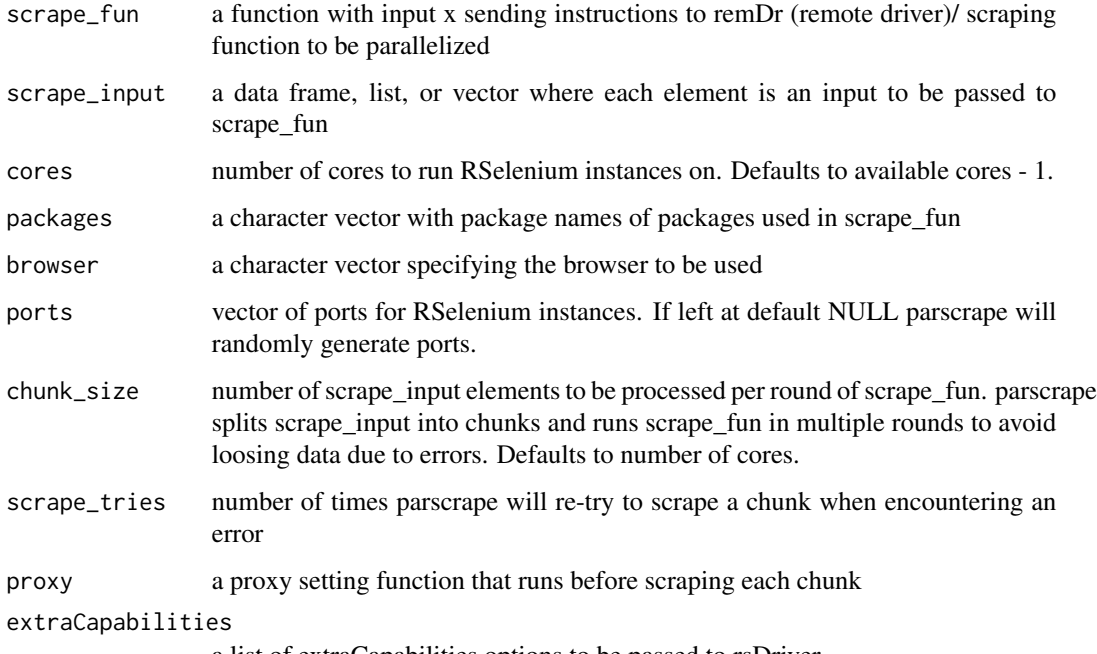

a list of extraCapabilities options to be passed to rsDriver

#### parscrape 3

#### Value

a list containing the elements: scraped\_results and not\_scraped. scraped\_results is a list containing the output of scrape\_fun. If there are no unscraped input elements then not\_scraped is NULL. If there are unscraped elements not\_scraped is a data.frame containing the scrape\_input id, chunk id and associated error of all unscraped input elements.

#### Examples

```
## Not run:
input <- c(".central-textlogo__image",".central-textlogo__image")
scrape_fun <- function(x){
 input_i <- x
 remDr$navigate("https://www.wikipedia.org/")
 element <- remDr$findElement(using = "css", input_i)
 element <- element$getElementText()
 return(element)
}
parsel_out <- parscrape(scrape_fun = scrape_fun,
                       scrape_input = input,
                       cores = 2,packages = c("RSelenium"),
                       browser = "firefox",
                       scrape_tries = 1,
                       chunk_size = 2,
                       extraCapabilities = list(
                        "moz:firefoxOptions" = list(args = list('--headless'))
                        )
                       )
```
## End(Not run)

# <span id="page-3-0"></span>**Index**

parscrape, 2